# **Librería CImagen y Aplicación CImagenMDI en Tratamiento Digital de Imágenes**

**Francisco Javier GÓMEZ y Antonio FERNÁNDEZ-CABALLERO** 

Dpto. de Informática

Universidad de Castilla-La Mancha UCLM, Campus Universitario s/n, 02071-Albacete, España. Tel. (+34) 967 599 200 Fax. (+34) 967 599 224 E-mail: Fco.Gomez@uclm.es, Antonio.Fdez@uclm.es

*Resumen – CImagenMDI v1.9 es una aplicación con entorno MDI (Multiple Document Interface) desarrollada bajo Microsoft Visual C++ por el profesorado de la asignatura Tratamiento Digital de la Imagen a partir de una librería de tratamiento digital de imágenes denominada CImagen. No pretende ser una herramienta del tipo Paint Shop Pro o similares, sino sencillamente una ayuda al alumno para la realización de sus prácticas así como para ilustrar de forma sencilla la utilización y posible implementación de muchos de los algoritmos vistos en clase. Se muestra en este artículo el uso tanto de la librería CImagen como su herramienta asociada CImagenMDI en tareas de docencia y de investigación en el Departamento de Informática de la Universidad de Castilla-La Mancha.* 

#### **1. ANTECEDENTES**

Cuando en el curso 1999/2000 se implantan los nuevos planes de estudio de las Ingenierías Técnicas en Informática de Sistemas y Gestión y de la Ingeniería Informática en la Escuela Politécnica Superior de Albacete, le corresponde al profesor Francisco Javier Gómez la puesta en marcha de una asignatura, *Tratamiento Digital de Imágenes,* optativa de 6 créditos y situada en 3er curso en las tres titulaciones antes mencionadas.

Eran tiempos en que todavía y de forma mayoritaria se utilizaban en las aulas los retroproyectores y las transparencias de acetato, aunque ya comenzaban a instalarse los primeros cañones conectados a un PC. Ante la necesidad evidente y deseable de ejemplificar muchos de los algoritmos que se ven en clase [1]-[8] de una forma ágil y dinámica de cara a una mayor comprensión y entendimiento por parte del alumno, el profesor decide iniciar el desarrollo de una librería que implemente dichos algoritmos.

Se decide partir de cero, sin reutilizar nada que ya estuviera hecho con el fin de poder mostrar al alumno no sólo el efecto de la aplicación de cada uno de los algoritmos sino también para que aprendiera a realizar por sí mismo una librería del mismo tipo, aunque más reducida, de cara a las prácticas de la asignatura.

Por las mismas fechas, en el grupo de investigación del que forman parte los autores, GICoNIA (Grupo de Investigación en Computación Neuronal e Inteligencia Artificial), surge la necesidad de desarrollar una librería de tratamiento digital de imágenes, que pudiera

ser utilizada por todos los miembros del grupo y que fuese fácilmente adaptable y ampliable según se requiriese en un futuro. Las necesidades fundamentales parten de la tesis doctoral del profesor Antonio Fernández-Caballero [9].

Se describen en primer lugar en este artículo las características principales de la librería CImagen y de la herramienta CImagenMDI. A continuación se ofrecen algunos resultados asociados a la docencia y a la investigación en visión artificial en los que se ha usado el software descrito.

## **2. CARACTERÍSTICAS PRINCIPALES**

#### **2.1 La librería CImagen**

Como ya se ha comentado, por un lado tenemos la librería CImagen. Sus características principales son:

- Permite la manipulación de imágenes en formatos RAW y PGM con un máximo de 256 niveles de gris y BMP de 1, 4, 8 y 24 bits/píxel sin comprimir.
- Ofrece una completa información de la imagen (nombre, profundidad de color, nº de niveles, dimensiones, tamaño, valor de un píxel, valor RGB de un píxel, valor medio de una fila, de una columna o de toda la imagen, etc.).
- Permite realizar operaciones aritméticas (suma, diferencia, producto, valor medio, el más claro, el más oscuro, nº de píxeles en que se diferencian dos imágenes).

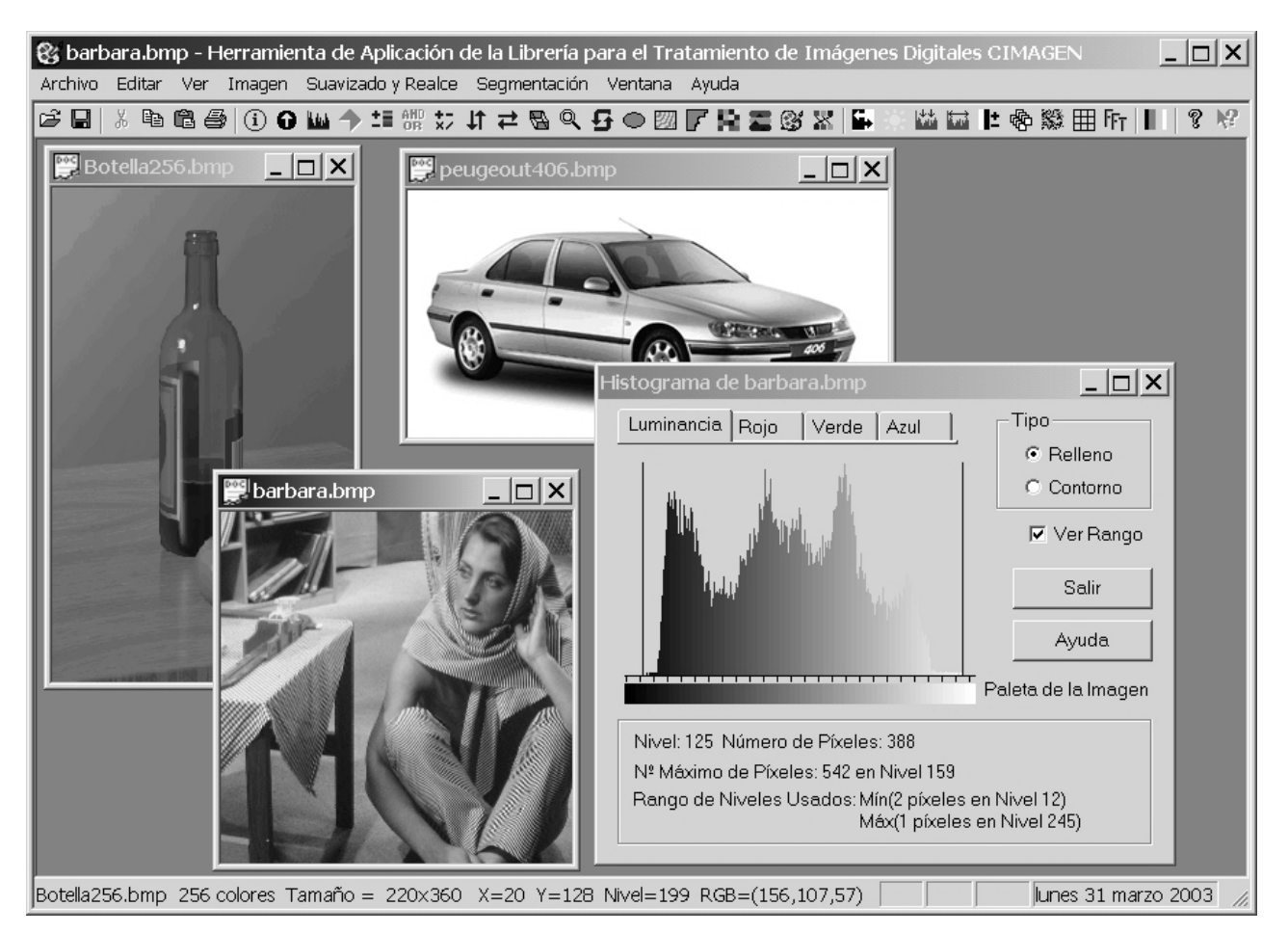

*Figura 1. El entorno multiventana de la herramienta CImagenMDI .* 

- Realiza operaciones geométricas (traslación, escalado, rotación, volteo vertical y horizontal, recorte).
- Admite operaciones lógicas (NOT, AND, OR, XOR, NAND, NOR).
- Contiene funciones para el manejo y tratamiento de la paleta, cambios en la profundidad del color de la imagen, así como para la transformación de una imagen en color a niveles de gris.
- Permite controlar algunos algoritmos de suavizado y realce (negativo, brillo, ecualización del histograma, transformaciones lineales y no lineales (cúbica, cuadrada, raíz cuadrada, raíz cúbica, sigmoide senoidal, sigmoide tangencial) para la mejora de contraste, planos de bits, gran variedad de filtros (media, mediana, etc.).
- Puede usarse para el tratamiento del ruido (blanco, coloreado, aleatorio, uniforme).
- Admite el uso de operadores para la detección de líneas (verticales, horizontales, diagonales), bordes (Roberts, Sobel, Prewitt, Laplaciana).
- Permite la aplicación de máscaras de convolución definibles por el usuario.
- Realiza la umbralización global y local adaptativa contemplando distintos valores de umbral y niveles de salida.
- Incluye el cálculo de la Transformada Rápida de Fourier (FFT).
- Efectúa diversos efectos (elipse, emboss, mosaico).

La librería CImagen está compuesta por 3 archivos (CImagen.h, CImagen.lib y CImagen.dll) y puede utilizarse en cualquier proyecto Visual C++.

#### **2.2 La aplicación CImagenMDI**

Como también se ha comentado con anterioridad, con el fin de poder probar y comprobar las diversas rutinas que se han ido incorporando a la librería CImagen, se desarrolló una aplicación denominada CImagenMDI, cuyas características principales son:

- Es un entorno multiventana enteramente desarrollado bajo Microsoft Visual C++ 6.0 (ver figura 1).
- Muestra de una forma gráfica y sencilla el funcionamiento de todos los algoritmos incluidos en la librería CImagen (ver figura 2).

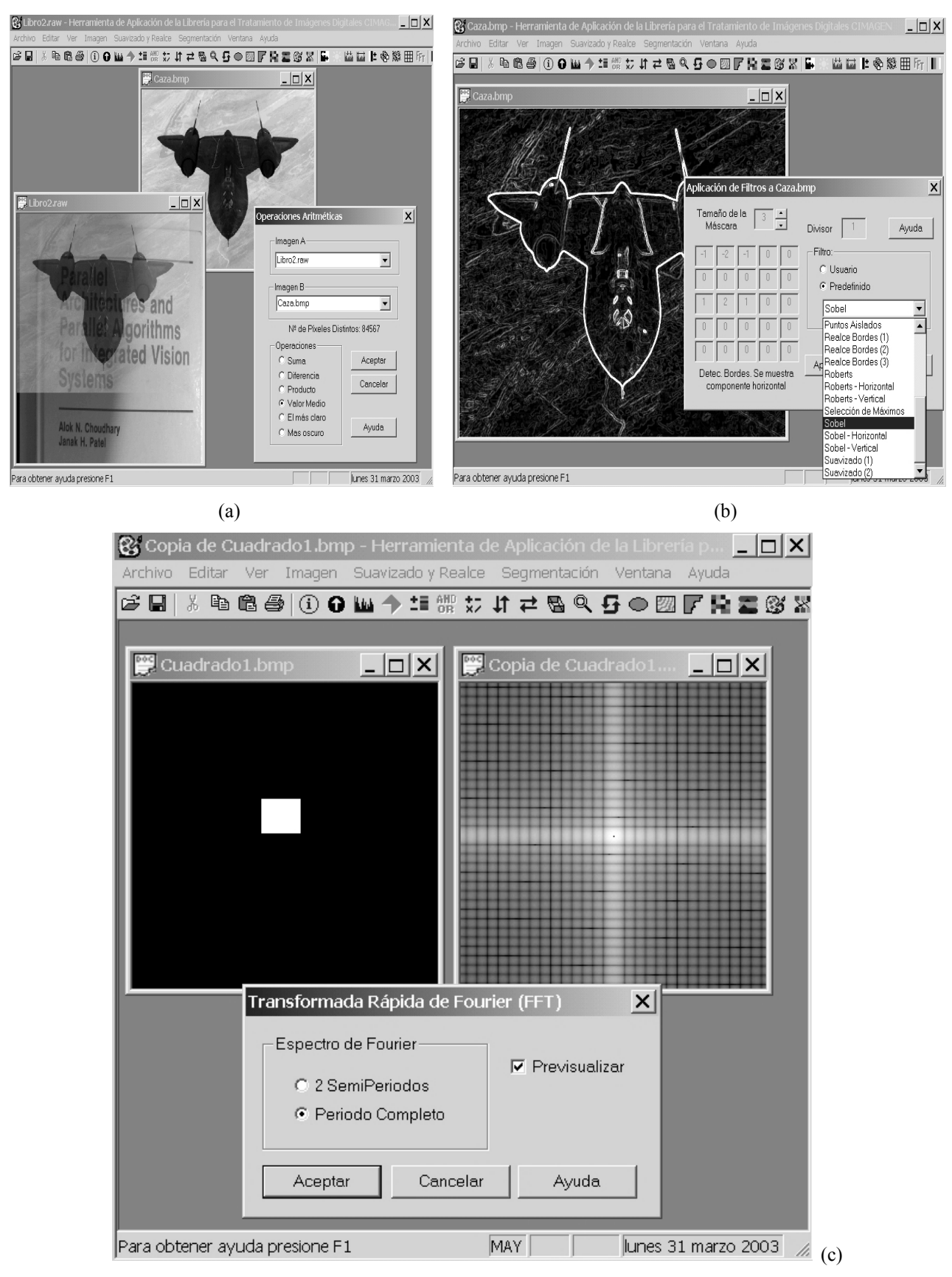

*Figura 2. Algunos algoritmos importados de la librería CImagen a la herramienta CImagenMDI. (a) Operaciones aritméticas. (b) Filtros. (c) Transformada Rápida de Fourier* 

• Aporta un sistema integrado de Ayuda en formato HTML, donde se describe de forma clara y concisa la estructura de la clase (funciones y estructuras utilizadas) incluyendo una breve descripción teórica de algunos algoritmos, los formatos BMP, RAW y PGM, trucos interesantes de Visual C++ para los alumnos de cara a sus prácticas, bibliografía relacionada, etc. La figura 3 muestra un ejemplo de la ayuda incluida bajo la pestaña Contenido (figura 3a), así como otro bajo el apartado Índice (figura 3b). En ambos casos al alumno o investigador se le ofrece una amplia información descriptiva de cada una funciones insertas en la librería base, haciendo hincapié en un ejemplo claro de uso de la función.

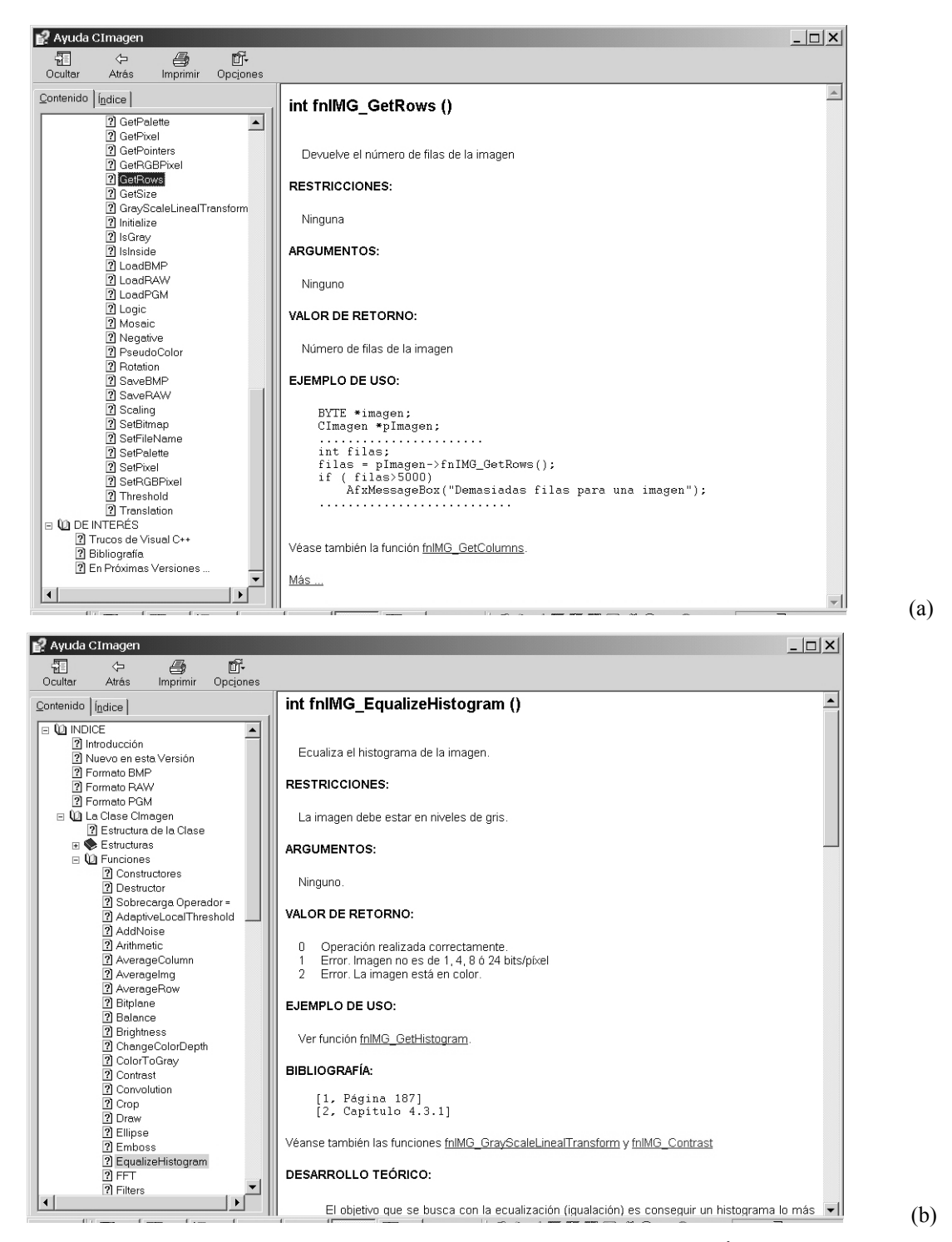

*Figura 3. Sistema de ayuda en CImagenMDI. (a) Contenidos. (b) Índice* 

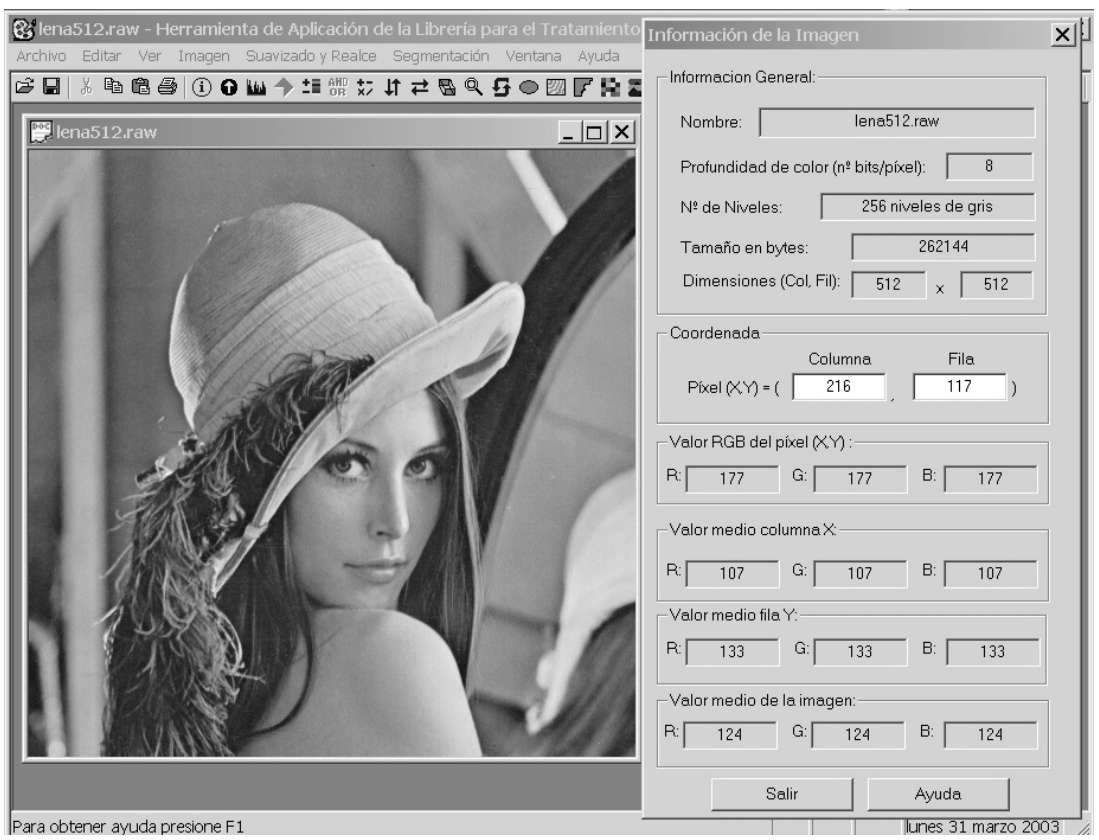

*Figura 4. Información completa de la imagen* 

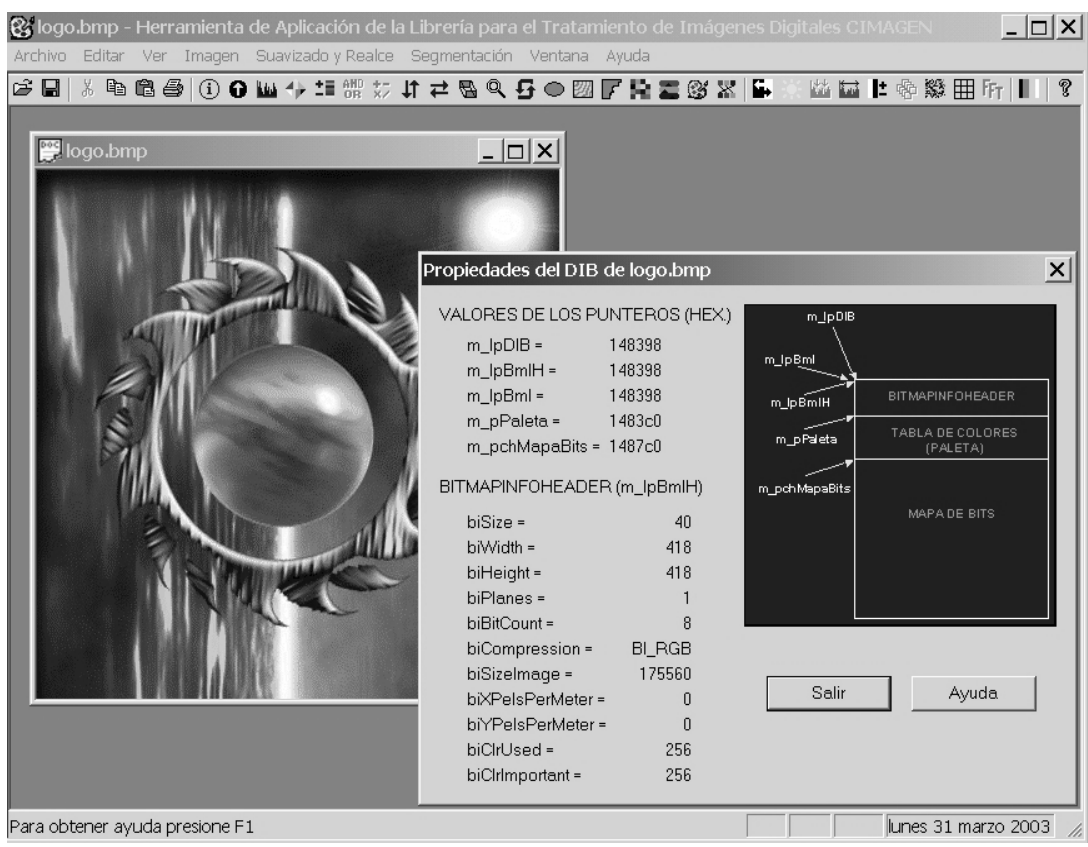

*Figura 5. Propiedades del DIB* 

- Ofrece una completa información de la imagen (nombre, profundidad de color, nº de niveles, dimensiones, tamaño, valor de un píxel, valor RGB de un píxel, valor medio de una fila, de una columna o de toda la imagen, etc.), tal como recoge la figura 4.
- Información de la situación en memoria principal del DIB que contiene la imagen (ver figura 5).
- El programa instalador lo instala junto con más de 100 imágenes de prueba.
- CImagenMDI v1.9 funciona bajo Windows 95/98/Me/NT/2000/XP estando la aplicación optimizada para trabajar en una resolución de 1024x768 y fuentes grandes, por lo que se recomienda utilizar dicha configuración si es posible.

Tanto la librería CImagen (35 Kbytes) como la aplicación CImagenMDI v1.9 (12.8 Mbytes) pueden descargarse desde la página Web de la asignatura Tratamiento Digital de Imágenes: http://www.infoab.uclm.es/asignaturas/42576/tdi.html.

### **3. RESULTADOS EN LA DOCENCIA**

Los beneficios de haber podido contar con la librería CImagen y la herramienta CImagenMDI para impartir la asignatura Tratamiento Digital de Imágenes han sido muchos. Las ventajas para el profesorado son grandes al haberse podido cumplir con los objetivos fijados inicialmente en la asignatura. En efecto, las clases teóricos están perfectamente homogeneizadas con una importante parte práctica que permite reforzar con vistosos ejemplos todos los conceptos teóricos enseñados. El alumno, por su parte, se beneficia del mismo modo del cumplimiento de los objetivos. Por una parte dispone de una clase base CImagen en la que se puede fijar para el diseño de sus propias prácticas. También tiene acceso a las librerías completas de CImagen, de modo que puede usar toda su potencia en sus propios proyectos. Y, por último, tiene a su alcance la herramienta CImagenMDI que le permite comprobar y verificar que los algoritmos implementados por él mismo se corresponden con las salidas esperadas.

La librería CImagen ha sido usada (y sigue usándose) igualmente en diversos proyectos fin de carrera relacionados con visión artificial en la carrera de Ingeniería en Informática en la Escuela Politécnica Superior de Albacete de la Universidad de Castilla-La Mancha [10]-[13].

## **4. RESULTADOS EN LA INVESTIGACIÓN**

La librería CImagen ha sido una componente fundamental a la hora de manipular las imágenes usadas en la tesis de Antonio Fernández-Caballero [9]. Su sencillez de manejo y su versatilidad han permito ofrecer una gama muy amplia de ejemplos ilustrativos de la bondad de los algoritmos propuestos en la investigación. También se ha usado como base única en las imágenes ejemplo recogidas en los artículos relacionados con la temática investigadora del grupo GICoNIA. La figura 6 muestra algunas de las imágenes publicadas en los artículos recientemente aparecidos relacionados con visión artificial [14]-[19].

La librería CImagen, en la actualidad, es usada intensamente en dos tesis doctorales más que se están desarrollando en el seno del mismo grupo de investigación.

#### **REFERENCIAS**

- [1] R.C. González, R.E.Woods, *Tratamiento Digital de Imágenes.* Addison-Wesley/Díaz de Santos, 1996.
- [2] J. González Jiménez, *Visión por Computador*. Paraninfo, 1999.
- [3] A.K. Jain, *Fundamentals of Digital Image Processing.* Prentice-Hall, 1989.
- [4] C.W. Brown, B.J.Shepherd., *Graphics File Format. Reference and Guide*. Prentice-Hall, 1995
- [5] *The Graphics File Format Page.*  http://www.dcs.ed.ac.uk/home/mxr/gfx/.
- [6] F.J. Ceballos, *Microsoft Visual C++. Aplicaciones para Win32. 2ª ed.* Ra-ma, 1999.
- [7] A. de la Escalera, *Visión por Computador. Fundamentos y Métodos*. Prentice-Hall, 2001.
- [8] G. Pajares, J.M de la Cruz, *Visión por Computador. Imágenes Digitales y Aplicaciones*. Ra-ma, 2001.
- [9] A. Fernández-Caballero, *Modelos de interacción lateral en computación acumulativa para la obtención de siluetas.* Tesis doctoral, Universidad Nacional de Educación a Distancia, 2001. ISBN 84-8427-177-3.

![](_page_6_Figure_0.jpeg)

*Figura 6. Algunos resultados obtenidos con CImagen. (a) Clasificación por medio del movimiento (publicado en Pattern Recognition Letters). (b) Movimiento de ruido sobre ruido (publicado en Neurocomputing). (c) Obtención de la estela de los objetos en movimiento (publicado en Pattern Recognition). (d) Localización del fémur del feto en ultrasonografía (publicado en LNCS 2085).*

- [10] J.L. Mateo, *Estudio comparativo de los algoritmos de eliminación de ruido en imágenes médicas obtenidas mediante ultrasonografía.* Proyecto Fin de Carrera, EPSA, UCLM, 2001. Tutor: A. Fernández-Caballero.
- [11] J. López, *Sistema visual avanzado para el control del tráfico en autovías y autopistas.* Proyecto Fin de Carrera, EPSA, UCLM, 2001. Tutores: A. Fernández-Caballero, M.L. Alonso.
- [12] J.M. Vega, *Obtención de parámetros cardiacos por medio de la segmentación automática del ventrículo izquierdo para la detección de enfermedades coronarias.* Proyecto Fin de Carrera, EPSA, UCLM, 2002. Tutor: A. Fernández-Caballero.
- [13] M. Collado, *Morfología matemática: Estudio y aplicaciones en tratamiento digital de imágenes.* Proyecto Fin de Carrera, EPSA, UCLM, 2002. Tutor: F.J. Gómez.
- [14] A. Fernández-Caballero, M. Montoya, M.A. Fernández, F.J. Gómez, "Un enfoque neuronal al seguimiento de un objeto a través de su tamaño y su localización". *Computación y Sistemas* - Revista Iberoamericana de Computación, vol. 4, no. 1, pp. 5-17, Julio-Septiembre 2000.
- [15] A. Fernández-Caballero, J. Mira, F.J. Gómez, M.A. Fernández, "Foetal age and weight determination using a lateral interaction inspired net". *Bio-Inspired Applications of Connectionism*, 6th International Work Conference on Artificial and Natural Neural Networks, IWANN2001, Lecture Notes in Computer Science 2085, pp. 660-670, 2001.
- [16] A. Fernández-Caballero, J. Mira, M.A. Fernández, M.T. López, "Segmentation from motion of non-rigid objects by neuronal lateral interaction". *Pattern Recognition Letters*, vol. 22, no. 14, pp. 1517-1524, Diciembre 2001.
- [17] A. Fernández-Caballero, J. Mira, A.E. Delgado, M.A. Fernández, "Lateral interaction in accumulative computation: A model for motion detection". *Neurocomputing,* vol. 50C, pp. 341- 364, Enero 2003.
- [18] A. Fernández-Caballero, M.A. Fernández, J. Mira, A.E. Delgado, "Spatio-temporal shape building from image sequences using lateral interaction in accumulative computation". *Pattern Recognition,* vol. 36, no. 5, pp. 1131-1142, Febrero 2003.
- [19] A. Fernández-Caballero, J. Mira, M.A. Fernández, A.E. Delgado, "On motion detection through a multi-layer neural network architecture". *Neural Networks,* vol. 16, no. 2, pp. 205-222, Marzo 2003.